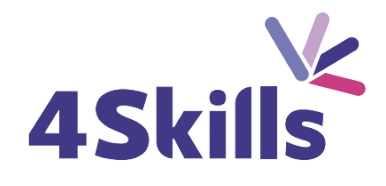

# Programme de formation

# MICROSOFT 365 PERFECTIONNEMENT

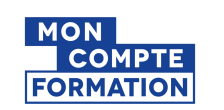

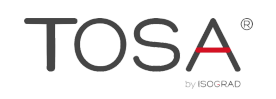

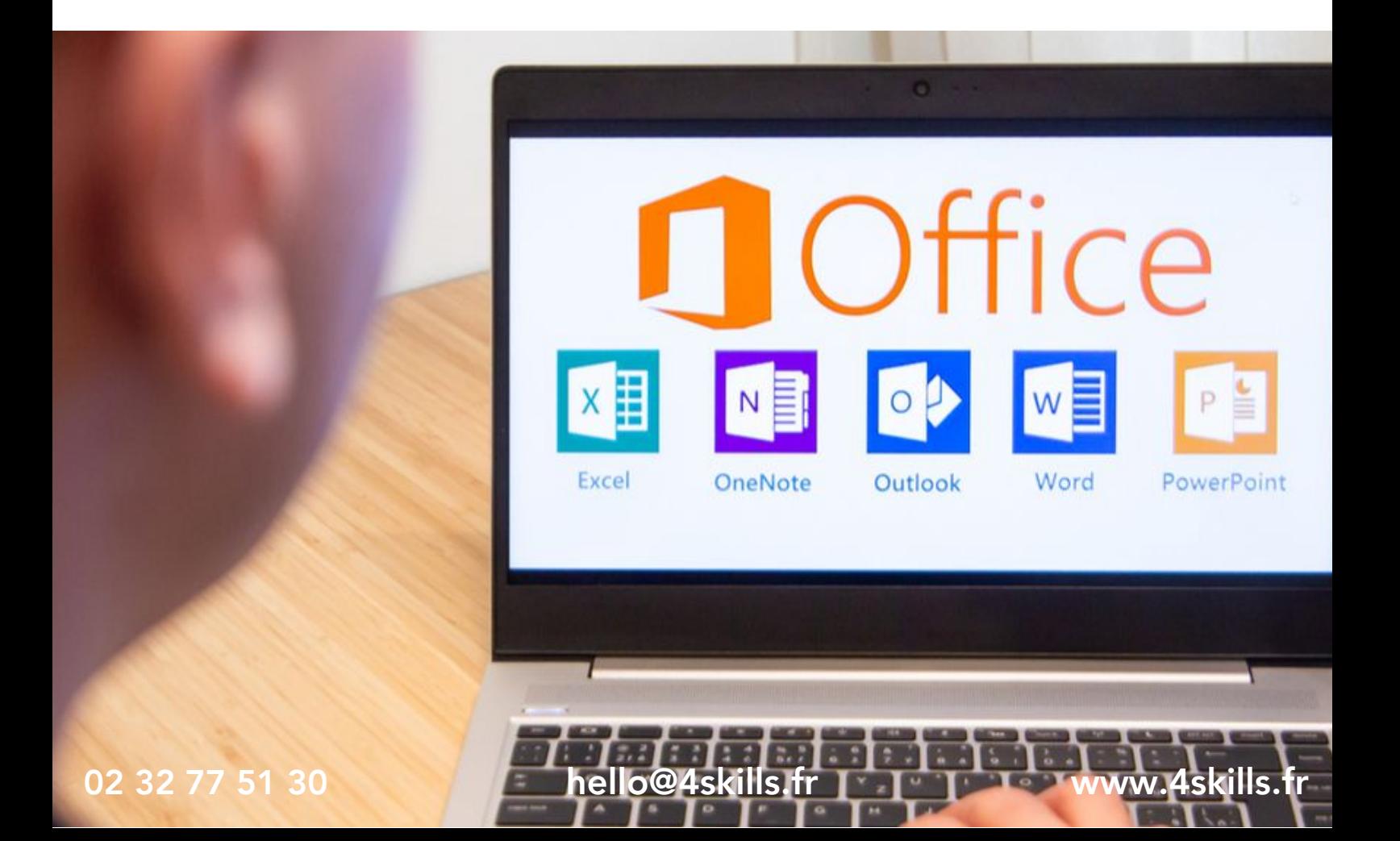

# **Objectifs**

- Être à l'aise avec les applications 365.
- Découvrir les fonctionnalités avancées de Teams.
- Se perfectionner dans l'utilisation de OneDrive et SharePoint.
- Aller plus loin dans l'utilisation de OneNote.

#### Durée

- Durée de la formation : 14 heures.
- Avec un accès illimité 24/7 à notre plateforme de formation digitale.

#### Prérequis

Utiliser régulièrement Microsoft 365 et ses principales applications.

## Modalités et délai d'accès

- Conditions d'admission : questionnaire d'évaluation du niveau à l'entrée en formation.
- Inscription tout au long de l'année.

# Méthode pédagogique

- Le programme de formation sera conçu à partir d'une évaluation de votre niveau actuel et d'un échange sur vos objectifs.
- Les formateurs vous accompagneront au travers d'exercices et mises en situation.
- Les sessions sont planifiées en fonction de vos disponibilités et celui du formateur.
- Vous accèderez à des modules de formation avec auto-évaluation, quizz, évaluations par le formateur.

### **Certification**

- TOSA Plateforme Collaborative Office 365 RS6197, inscrite au Répertoire Spécifique de France Compétences
- Pour en savoir plus : [https://www.francecompetences.fr/recherche/rs/6197/.](https://www.francecompetences.fr/recherche/rs/6197/)

#### Personnes en situation de handicap

Nous sommes à la disposition de chacun pour mettre en place le dispositif le plus adapté.

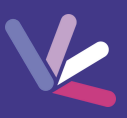

#### Teams

- Régler les paramètres des utilisateurs.
- Personnaliser les onglets des canaux.
- Lier des services Web aux équipes l'aide de connecteurs.

# **SharePoint**

- Savoir synchroniser un calendrier, des tâches, des bibliothèques.
- Gérer la coédition avec Word et PowerPoint.
- L'écran d'accueil de « Mon Site » : les 5 « tuiles » de mise en route.
- Apprendre à modifier son profil utilisateur.
- $\cdot$  Inviter d'autres personnes à lire ses documents, à les modifier.
- Se synchroniser pour travailler hors connexion.
- Tendances de popularité.
- Utiliser les balises et les notes.
- Utiliser son « mur ».

# **OneNote**

- Synchronisez vos notes avec OneDrive sur OneNote.
- Configurer le partage de ses notes.
- Exporter votre bloc note.
- Envoyer vos notes par mail.
- Organiser ses idées pour gagner en productivité.

# **OneDrive**

 $\frac{1}{2}$ 

- Restaurer les documents supprimés.
- Corbeille secondaire.
- Créer un dossier.
- Déplacer un document dans un dossier.
- Organisation des dossiers.
- Mettre en place le partage de document.
- Publier des documents en ligne.
- Création des groupes de travail.
- Associer les membres aux groupes de travail.
- Gérer les groupes de travail.

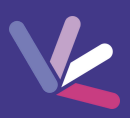

#### Les formateurs

- Nos formateurs sont des experts dans leurs domaines d'intervention
- Outre leur expertise technique, leur expérience et leur compétences pédagogiques leur permettent de s'adapter au niveau et au rythme de progression des apprenants.

### Les moyens pédagogiques

- Programme basé sur des apports théoriques et de nombreux exercices pratiques.
- Utilisation de cas concrets issus de l'expérience professionnelle des apprenants.
- Validation des acquis par des questionnaires, des tests d'évaluation et des mises en situation.

#### Les moyens techniques pour les formations en présentiel

- Accueil des apprenants dans une salle dédiée à la formation.
- Equipement disponible : ordinateurs, grand écran TV interactif, paperboard.

#### Les moyens techniques pour les formations en distanciel

- La formation est dispensée sur Teams ou Zoom.
- L'accès à l'environnement d'apprentissage (support de cours, ressources formateur, fichiers d'exercices ...) ainsi qu'aux preuves de suivi et d'assiduité (émargement, évaluation) est assuré.
- Les participants recevront une convocation avec le lien de connexion à la session de formation.
- Pour toute question avant et pendant le parcours, une assistance technique et pédagogique est à disposition par téléphone au 02 32 77 51 30 ou par email à hello@4skills.fr.

#### Modalités d'évaluation

- Positionnement préalable par le biais d'un test écrit.
- Evaluation des acquis tout au long de la formation.
- Questionnaire de satisfaction renseigné à l'issue de la formation.

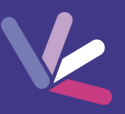

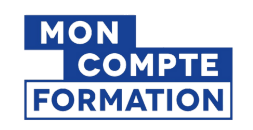

Pour les salariés et demandeurs d'emploi disposant d'un budget CPF.

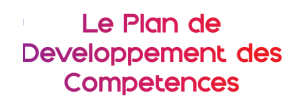

Pour les salariés des entreprises dont la formation est prise en charge par l'employeur.

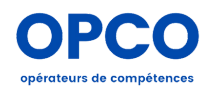

Pour les entreprises qui peuvent bénéficier d'une prise en charge totale ou partielle du prix de la formation.

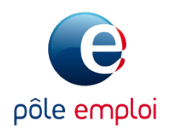

Pour les demandeurs d'emploi dont le projet de formation s'inscrit dans le cadre d'une démarche de retour à l'emploi.